## **مدت زمان 90 دقیقه ( آمار احتمال کارشناسی)**

 **\*\*\*\*\*\*\*\*\*\*\*\*\*\*\*\*\*\*\*\*\*\*\*\*\*\*\*\*\***

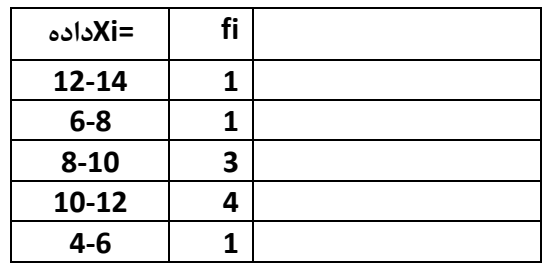

1- در جدول آماری زیر - مد - میانه -دهک ششم- میانگین – واریانس – انحراف معیار ∫را بدست آورید

حل : ابتدا جدول را مرتب نموده و فراوانی تجمعی را بدست میاوریم و داده قدیم Xm نام میگذاریم و داده جدید x را کھ میانگین کران بالا و پایین ھر طبقھ است بدست میاوریم

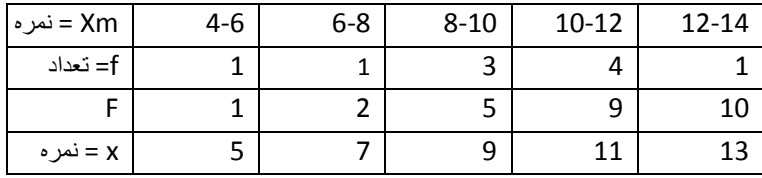

مد یا نما : ھمان داده ای است کھ بیشترین فراوانی(تعداد) را دارد کھ میشود 10-12 کھ بایستی دقیقا مشخص کنیم چھ عددی بین 10-12 میباشد

$$
M = L_i + \left(\frac{d_1}{d_1 + d_2}\right) * C = L_i + \left(\frac{f_i - f_{i-1}}{(f_i - f_{i-1}) + (f_i - f_{i+1})}\right) * C = 10 + \frac{4 - 3}{(4 - 3) + (4 - 1)} * 2 = 10.5
$$

میانھ : میانھ = وسط صف منظم داده کھ 1/2=p

$$
n*p = \sum f_i*p = (1+1+3+4+1)*(\frac{1}{2}) = 5
$$
\n
$$
\Rightarrow 5+ \rightarrow \frac{3}{F} \rightarrow F = 9 \rightarrow \frac{3}{X} \rightarrow x = 10-12
$$

میانھ عددی بین 10-12 است کھ برای تعیین دقیق آن

$$
Q = L_i + \frac{np - F_{i-1}}{f_i} * C \qquad m = L_i + \frac{np - F_{i-1}}{f_i} * C = 10 + \frac{(1 + 1 + 3 + 4 + 1) * (\frac{1}{2}) - 5}{4} * 2 =
$$
  
m = 10 + (\frac{5 - 5}{4}) \* 2 = 10

دھک 6

$$
n * p = (\sum f_i) * p = (1 + 1 + 2 + 4 + 1 + 1) * (\frac{6}{10}) = 6
$$
  

$$
\rightarrow 6 + \rightarrow \frac{3}{5} \rightarrow F = 9 \rightarrow \frac{3}{5} \rightarrow x = 10 - 12
$$

برای محاسبھ دقیق دھک 6

$$
Q = L_i + \frac{np - F_{i-1}}{f_i} * C
$$
  
\n
$$
Q = L_i + \frac{np - F_{i-1}}{f_i} * C = 10 + \frac{(1 + 1 + 3 + 4 + 1) * (\frac{6}{10}) - 5}{4} * 2 =
$$
  
\n
$$
Q = 10 + \frac{6 - 5}{4} * 2 = 10.5
$$

میانگین با Xn

$$
\bar{x} = \frac{\sum x_i * f_i}{\sum f_i} = \frac{(5 * 1) + (7 * 1) + (9 * 3) + (11 * 4) + (13 * 1)}{1 + 1 + 3 + 4 + 1} = \frac{96}{10} = 9.6
$$

واریانس

$$
\sigma^2 = \frac{\sum (x_i - \bar{x})^2 * f_i}{\sum f_i}
$$
  
= 
$$
\frac{(5 - 9.6)^2 * 1 + (7 - 9.6)^2 * 1 + (9 - 9.6)^2 * 3 + (11 - 9.6)^2 * 4 + (13 - 9.6)^2 * 1}{1 + 1 + 3 + 4 + 1}
$$

انحراف معیار

$$
\sigma = \sqrt{4.84} = 2.20
$$

**-2 گرایش دانشجویان از سیستم عامل لینوکس به سمت سیستم عامل ویندوز بشرح ذیل است پیش بینی سال 1399 چقدر میباشد** 

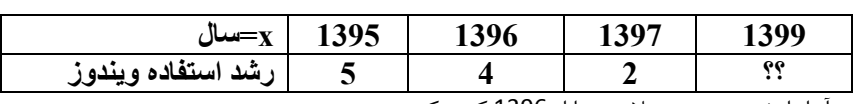

حل : ابتدا در جدول مقادیرx قدیمی را Xm نام گذاشته و آنرا را تغییر میدهیم مثلا همه را از 1396 کم میکنیم

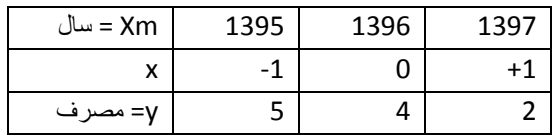

 $y = a + bx$ 

 $\sigma^2 = 4.84$ 

$$
y = a + bx
$$
  
\n
$$
b = \frac{\sum x_i y_i - \frac{\sum x_i * \sum y_i}{n}}{\sum x_i^2 - \frac{(\sum x_i)^2}{n}} = \frac{(-1 * 5) + (0 * 4) + (1 * 2) - \frac{(-1 + 0 + 1)(5 + 4 + 2)}{3}}{((-1)^2 + (0)^2 + (1)^2) - \frac{(-1 + 0 + 1)^2}{3}} = \frac{-3}{2} = -1.5
$$
  
\n
$$
\bar{x} = \frac{\sum x_i}{n} = \frac{-1 + 0 + 1}{3} = 0 \qquad \qquad \bar{y} = \frac{\sum y_i}{n} = \frac{5 + 4 + 2}{3} = \frac{11}{3} = 3.66
$$
  
\n
$$
\bar{y} = a + b\bar{x} \qquad 3.66 = a + (-1.5 * 0) \qquad a = 3.66
$$
  
\n
$$
y = 3.66 - 1.5x
$$

 $Xm = 1399 \rightarrow x = 1399 - 1396 = 3 \rightarrow y = 3.66 - (1.5 * 3) = -0.84$ 

3- یک شــرکت کامپیوتری 9 کامپیوتر دارد 3 تا از آنها ســالم اســت از این شــرکت 3 کامپیوتر میخریم کلیه **احتمالات براي این 3 کامپیوتر در جدولی شـامل تعداد سـالم و چگالی احتمال بنویسید؟ امید سالم بودن را**  $P(x \geq 2)$  ,  $E(x \geq 2)$  <sup>?</sup> , حساب كنيد معیوب = M سالم = S

احتمال صفر سالم و 3 معیوب

$$
P_{0S \ 3M} = \frac{{\binom{6}{3}} {\binom{3}{0}}}{{\binom{9}{3}}} = \frac{\frac{6!}{3!(6-3)!} * \frac{3!}{0!(3-0)!}}{\frac{9!}{3!(9-3)!}} = \frac{\frac{3!}{3!} * 4 * 5 * 6}{\frac{3!}{3!} * 3!}{\frac{6! * 7 * 8 * 9}{3! 6!}} = \frac{20}{84}
$$

احتمال 1 سالم و 2 معیوب

$$
P_{1S-2M} = \frac{\binom{6}{2}\binom{3}{1}}{\binom{9}{3}} = \frac{\frac{6!}{2!(6-2)!} \times \frac{3!}{1!(3-1)!}}{\frac{9!}{3!(9-3)!}} = \frac{\frac{4! \times 5 \times 6}{2! \times 4!} \times 3}{\frac{6! \times 7 \times 8 \times 9}{3! \times 6!}} = \frac{45}{84}
$$

احتمال 2 سالم و 1 معیوب

$$
P_{2S \ 1M} = \frac{{\binom{6}{1}\binom{3}{2}}}{{\binom{9}{3}}} = \frac{\frac{6!}{1!\,(6-1)!} * \frac{3!}{2!\,(3-2)!}}{\frac{9!}{3!\,(9-3)!}} = \frac{6 * \frac{2!*3}{2!*1!}}{\frac{6!*7*8*9}{3!6!}} = \frac{18}{84}
$$

احتمال 3 سالم و صفر معیوب

$$
P_{2S \ 1M} = \frac{(3)}{\binom{9}{3}} = \frac{2 \cdot (3 - 2) \cdot 2 \cdot (3 - 2)}{9!} = \frac{2 \cdot 1 \cdot 1 \cdot 1}{6! \cdot 7 \cdot 8 \cdot 9} = \frac{2 \cdot 1 \cdot 1 \cdot 1}{3! \cdot 6!} = \frac{6! \cdot 7 \cdot 8 \cdot 9}{3! \cdot 6!} = \frac{6! \cdot 7 \cdot 8 \cdot 9}{3! \cdot 6!} = \frac{1 \cdot 1 \cdot 1}{3! \cdot 6!} = \frac{1 \cdot 1 \cdot 1}{3! \cdot 6!} = \frac{1 \cdot 1 \cdot 1}{3! \cdot 6!} = \frac{1}{64} = \frac{1}{34} = \frac{3!}{3! \cdot 6!} = \frac{1}{34} = \frac{3!}{3! \cdot 6!} = \frac{1}{34} = \frac{3!}{3! \cdot 6!} = \frac{1}{34} = \frac{3!}{3! \cdot 6!} = \frac{1}{34} = \frac{3}{34} = \frac{3}{34}
$$

| X =                                                                                                    | نداد سالم 1           | 2                     | 3                     |                      |
|----------------------------------------------------------------------------------------------------|-----------------------|-----------------------|-----------------------|----------------------|
| \n $z = \frac{1}{2} \left( \frac{5}{2} \right) = f(x) \left( \frac{1}{2} \right) = \frac{20}{84}$ \n                                                                                                    | \n $\frac{45}{84}$ \n | \n $\frac{45}{84}$ \n | \n $\frac{18}{84}$ \n | \n $\frac{1}{84}$ \n |
| \n $z = \frac{1}{2} \left( \frac{5}{2} \right) = \frac{1}{2} \left( \frac{5}{2} \right) = \frac{1}{2}$ |                       |                       |                       |                      |

$$
\frac{20}{84} + \frac{45}{84} + \frac{18}{84} + \frac{1}{84} = 1
$$
  

$$
E(x) = \sum xf(x) = (0 * \frac{20}{84}) + (1 * \frac{45}{84}) + (2 * \frac{18}{84}) + (3 * \frac{1}{84}) = \frac{84}{84} = 1
$$
  

$$
E(x \ge 2) = \sum xf(x \ge 2) = (2 * \frac{18}{84}) + (3 * \frac{1}{84}) = \frac{39}{84}
$$
  

$$
p(x \ge 2) = \sum f(x \ge 2) = (\frac{18}{84}) + (\frac{1}{84}) = \frac{19}{84}
$$

4- یک واحد دانشـگاه علمی کاربردی کل کامپیوترهای مورد نیازش را از سه شرکت 40٪ از شرکت A و 50٪ از شــركت B و بقيه از شركت C تامين ميكند - ميزان كامپيوترهاي معيوب در سه شركت – 1٪ شركت A – 2٪ شركت B - 3٪ شركت C معيوب ميباشد. يك كامپيوتر از انبار دانشگاه برميداريم. الف ) احتمال اينكه · معیوب باشد؟ ب) احتمال اینکه سالم باشد؟ ج) اگر این کامپیوتر خراب باشد احتمال اینکه از شرکت C باشد **چقدر است؟**

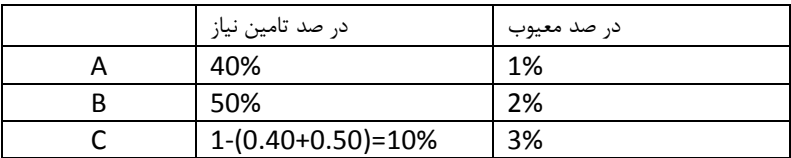

معیوب = M

$$
p(M) = p(A) * p(M|A) + p(B) * p(M|B) + p(C) * p(M|C)
$$
  

$$
p(M) = \left(\frac{40}{100} * \frac{1}{100}\right) + \left(\frac{50}{100} * \frac{2}{100}\right) + \left(\frac{10}{100} * \frac{3}{100}\right) = \frac{170}{10000} = 0.017
$$

$$
p(C|M) = \frac{1 - p(M) = 1 - 0.017 = 0.983
$$
  
\n
$$
p(C|M) = \frac{p(A) * p(M|A) + p(B) * p(M|B) + p(C) * p(M|C)}{100 * 100}
$$
  
\n
$$
p(C|M) = \frac{\frac{10}{100} * \frac{3}{100}}{\left(\frac{40}{100} * \frac{1}{100}\right) + \left(\frac{50}{100} * \frac{2}{100}\right) + \left(\frac{10}{100} * \frac{3}{100}\right)} = \frac{\frac{30}{10000}}{\frac{170}{10000}} = \frac{30}{170} = \frac{3}{17}
$$

5- احتمال پنچر شــدن لاستیک سمت راست یک خودرو 0.10 و احتمال پنچر شدن لاستیک سمت چپ 0.12 و احتمال اینکه هر دو لاســتیک باهم پنچر شــود 0.02 و احتمال اینکه بنزین در باک تمام شود 0.01 است. **الف) احتمال پنجر شـدن لاسـتیک راسـت یا چپ چقدر اسـت؟ ب) احتمال اینکه اصـلا پنچر نشود چقدر اسـت؟ج) احتمال اینکه لاسـتیک چپ پنچر یا بنزین تمام شـود چقدر است؟د) احتمال اینکه لاستیک چپ پنچر و بنزین تمام شود چقدر است؟** هت راست یک خودرو 0.10 و احتمال<br>، باهم پنچر شــود 0.02 و احتمال اینکه<br>نیک راســت یا چپ چقدر اســت؟ ب) ا۰<br>ـک چپ پنچر یا بنزین تمام شــود چقدر<br>ست؟<br>بپ <sub>بنجر</sub> <sub>کند</sub><br>جپ <sub>بنجر</sub> کند

$$
E = \text{max} \quad B = \text{max} \quad E
$$

الف احتمال اینکه لاستیک راست یا لاستیک چپ پنچر کند

 $P(E \cup F) = P(E) + P(F) - P(E \cap F) = 0.10 + 0.12 - 0.02 = 0.20$ 

ب) احتمال اینکه پنچر نشود عبارتست از

 $1-P(E \cup F) = 1 - 0.20 = 0.80$ 

ج)لاستیک چپ و بنزین دو پیشامد مستقل هستند احتمال لاستیک چپ یا اتمام بنزین رخ دهد

 $P(F \cup B) = P(F) + P(B) = 0.12 + 0.01 = 0.13$ 

د) احتمال لاستیک چپ پنچر و بنزین اتمام شود بهم ربطی ندارد مستقل هستند

$$
P(F \cap B) = P(F) * P(B) = 0.12 * 0.01 = \frac{12}{100} * \frac{1}{100} = \frac{12}{10000} = 0.0012
$$

**-6 در تابع چگالی احتمال زیر مقدار K را بدست آورید**

$$
f(x) = \begin{bmatrix} \frac{x+2}{2k} & x = -1, 2, 3\\ 0 & x = \frac{5}{2} \end{bmatrix}
$$

7- جدول تابع چگالی با این مقدار k بنویسید و صحت دو شرط تابع چگالی بررسی کنید و درجدول زیر مقادیر **تابع چگالی و توزیع را بنویسید و امید ریاضی (x(E و** ( ≤ ) **را محاسبه کنید** 

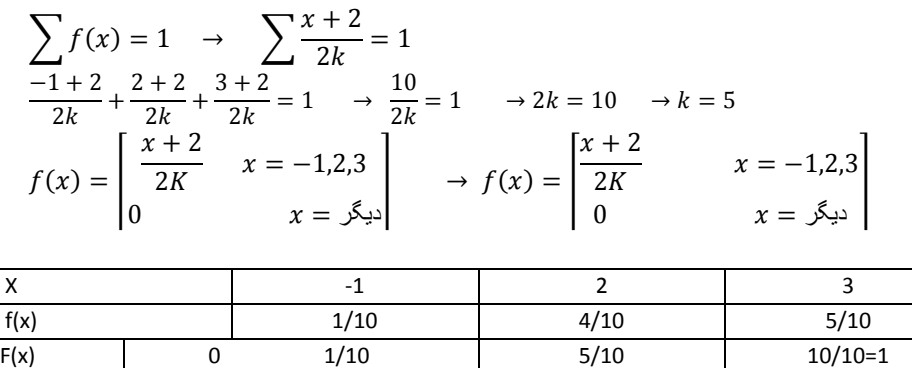

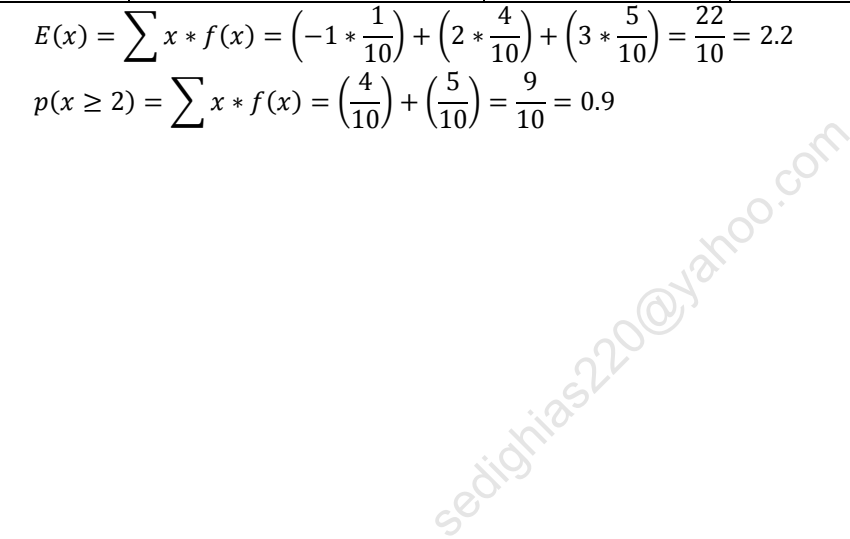